1 <%@ Page Language="vb" Src="TableReport.aspx.vb" Inherits="Web\_VB.GeneratorExamples.TableReport" %>

```
1 Imports System
2 Imports System.Data
3 Imports System.Data.SqlClient
4
5 Imports ceTe.DynamicPDF
6 Imports ceTe.DynamicPDF.IO
7 Imports ceTe.DynamicPDF.Text
8 Imports ceTe.DynamicPDF.PageElements
9
10 Namespace Web VB.GeneratorExamples
11 Public Class TableReport
12 Inherits System. Web. UI. Page
13
14 Connection string to the Northwind database
15 Shared DBConnString As String = System.Configuration.ConfigurationSettings.AppSettings("NorthWindConnectionString")
16
17 Private Sub Page_Load(ByVal sender As System.Object, ByVal e As System.EventArgs) Handles MyBase.Load
18 The Create a MyDocument and set it's properties
19 Dim MyDocument As ceTe.DynamicPDF.Document = New ceTe.DynamicPDF.Document
20 MyDocument.Creator = "Table.aspx"
21 MyDocument.Author = "ceTe Software"
22 MyDocument.Title = "Table Example"
23
24 Establises connection to the database
25 Dim Connection As SqlConnection = GetOpenDBConn()
26 Dim Data As SqlDataReader = GetContactListData(Connection)
27
28 Create a Table and set it's properties
29 Dim MyTable As Table2 = New Table2(0, 0, 512, 676, ceTe.DynamicPDF.Font.Helvetica, 12)
30 MyTable.Border.Width = 1
31 MyTable.CellDefault.Border.Width = 1
32 MyTable.Border.Color = Grayscale.Black
33 MyTable.RepeatColumnHeaderCount = 1
34 MyTable.RepeatRowHeaderCount = 1
35
36 ' Builds the report
37 BuildTable(Data, MyTable)
38
39 Dim CurrentRow As Integer = 0
40 Dim CurrentColumn As Integer = 0
41 Do
42 CurrentRow = CurrentRow + 1
```
## TableReport.aspx.vb

```
43 CurrentColumn = 1
44 AddTableToPage(MyDocument, MyTable, CurrentRow, CurrentColumn)
45 Dim OverflowTable As Table2 = MyTable.GetOverflowColumns()
46 Do
47 CurrentColumn = CurrentColumn + 1
48 AddTableToPage(MyDocument, OverflowTable, CurrentRow, CurrentColumn)
49 OverflowTable = OverflowTable.GetOverflowColumns()
50 Loop While Not OverflowTable Is Nothing
51 MyTable = MyTable.GetOverflowRows()
52 Loop While Not MyTable Is Nothing
53
54
55 ' Cleans up database connections
56 Data.Close()
57 Connection.Close()
58
59 ' Outputs the Table Report to the current web MyPage
60 MyDocument.DrawToWeb("TableReport.pdf")
61 End Sub
62
63 Private Sub AddTableToPage(ByVal MyDocument As Document, ByVal MyTable As Table2, ByVal CurrentRow As Integer, ByVal
  CurrentColumn As Integer)
64 Dim MyPage As Page = New Page(PageSize.Letter)
65 If Not MyTable Is Nothing Then
66 MyPage.Elements.Add(MyTable)
67 End If
68 MyPage.Elements.Add(New Label("(" & CurrentRow & "," & CurrentColumn & ")", 0, MyPage.Dimensions.Body.Height - 12,
  MyPage.Dimensions.Body.Width, 12, Font.Helvetica, 12, TextAlign.Center))
69 MyDocument.Pages.Add(MyPage)
70 End Sub
71
72 Private Sub BuildTable(ByVal Data As SqlDataReader, ByVal MyTable As Table2)
73 CreateColumns(MyTable)
74 CreateRowHeadings(MyTable)
75
76 While Data.Read()
77 CreateRow(MyTable, Data)
78 End While
79 End Sub
80
81 Private Sub CreateRowHeadings(ByVal MyTable As Table2)
82 Dim MyRow As Row2 = MyTable.Rows.Add(40, Font.TimesBold, 12, Grayscale.Black, Grayscale.LightGrey)
```
## TableReport.aspx.vb

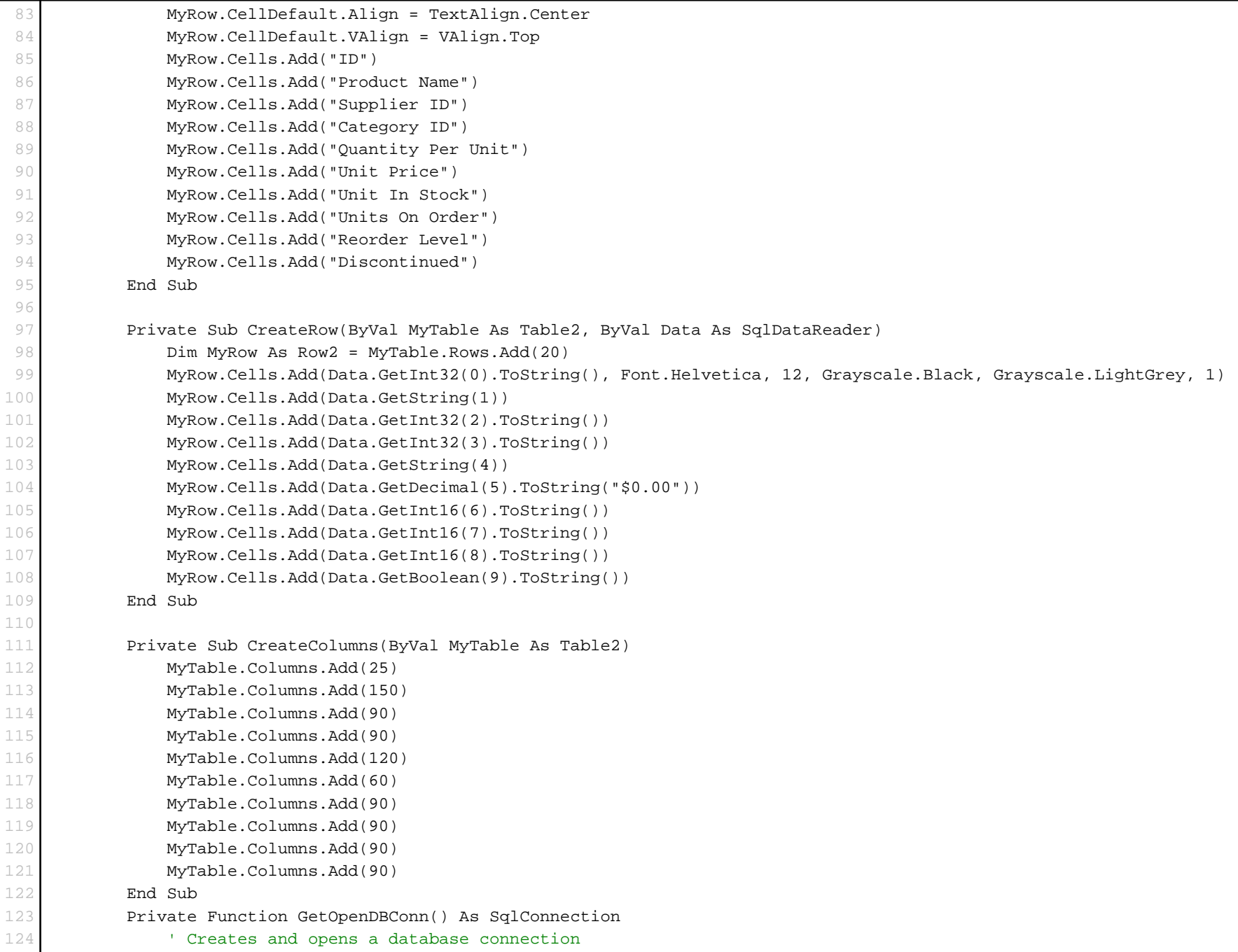

## TableReport.aspx.vb

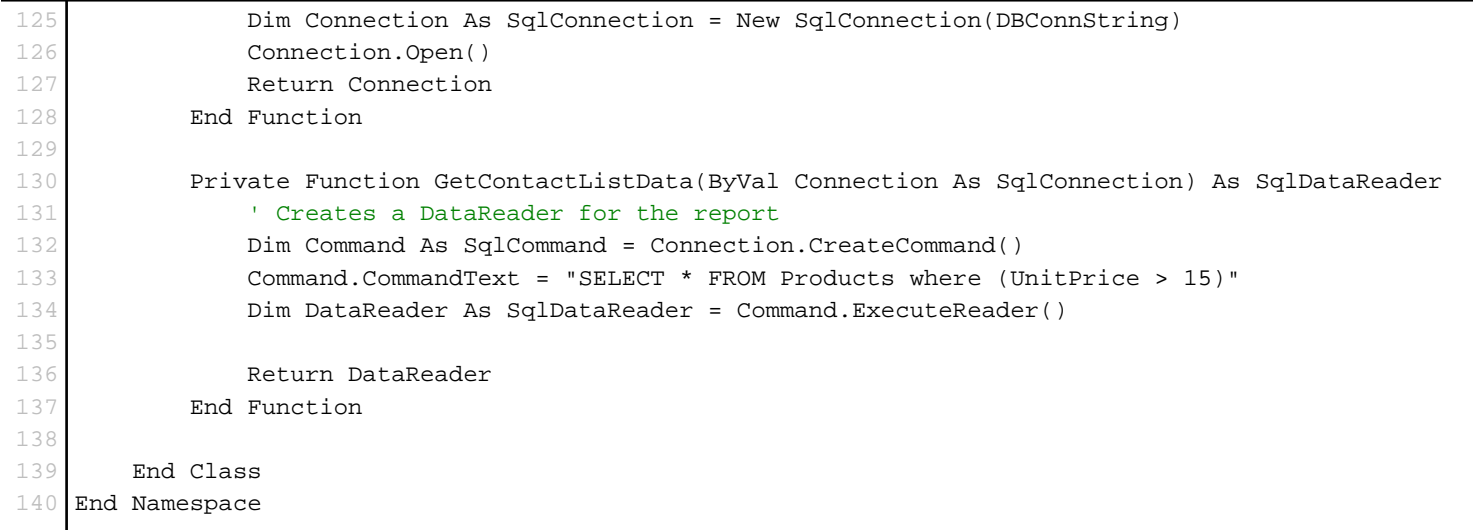